## Nehomogenní LDR druhého řádu Variace konstant Kramerovým pravidlem pomocí Wronskiánu Interaktivní kvízy

**Robert Mařík** 

3. dubna 2009

Vyzkoušejte dva, tři nebo dvacet dalších mých kvízů a potom mi prosím vyplňte anketu <mark>na webu.</mark> Děkuji!

Pro vytvoření vlastího testu podle tohoto vzoru budete potřebovat volně šiřitelný AcroT<sub>E</sub>XeDucation bundle, zdrojový soubor pro T<sub>EX</sub>  $\Box$  a přečíst si návod na domovské stránce

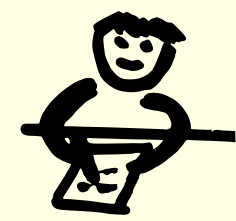

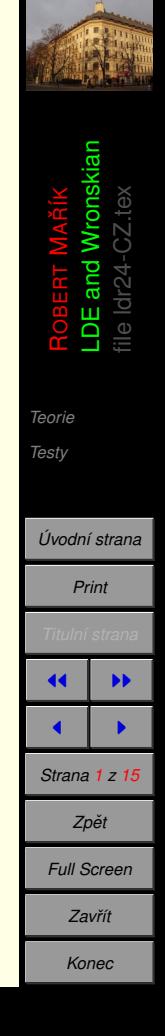

## <span id="page-1-0"></span>**1. Teorie**

Definice 1 Budte p, q reálná čísla a f funkce definovaná a spojitá na intervalu I. Diferenciální rovnice

$$
y'' + py' + qy = f(x) \tag{1}
$$

*se nazyv´ a´ linearn ´ ´ı diferencialn´ ´ı rovnice (zkracen ´ e LDR) druh ˇ eho ´ rˇadu s konstantn ´ ´ımi koeficienty.*

**Definice 2** *Nahrad´ıme-li v nehomogenn´ı LDR* (1) *pravou stranu (tj. funkci f ) nulovou funkc´ı obdrzˇ´ıme rovnici*

$$
y'' + py' + qy = 0. \tag{2}
$$

*Tato rovnice se nazyv´ a´ homogenn´ı rovnice prˇ´ıslusnˇ a (asociovan ´ a) k rovnici ´* (1)*.*

**Věta 1** Je-li y<sub>p</sub>(x) partikulárním řešením rovnice (1) a tvoří-li funkce y<sub>1</sub>(x) a y<sub>2</sub>(x) fundamentální *system´ reˇ sen ˇ ´ı asociovane homogenn ´ ´ı LDR* (2)*, je funkce*

$$
y(x) = Ay_1(x) + By_2(x) + y_p(x), \qquad A \in \mathbb{R}, \ B \in \mathbb{R}
$$
 (3)

*obecnym´ reˇ sen ˇ ´ım rovnice* (1)*.*

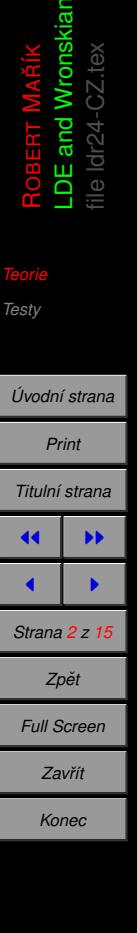

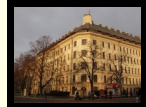

A

$$
3) \boxed{1}
$$

## **Veta 2 ˇ** *Uvazujme rovnici ˇ*

$$
y'' + \rho y' + qy = f(x). \tag{4}
$$

*Bud'te y*<sup>1</sup> (*x*) *a y*<sup>2</sup> (*x*) *funkce tvorˇ´ıc´ı fundamentaln´ ´ı system´ reˇ sen ˇ ´ı asociovane homogenn ´ ´ı LDR. Bud'te*  $A(x)$  *a*  $B(x)$  diferencovatelné funkce, jejichž derivace jsou dány vztahy

$$
A'(x) = \frac{W_1(x)}{W(x)} \qquad a \qquad B'(x) = \frac{W_2(x)}{W(x)}
$$

*,*

*kde*

$$
W(x) = \begin{vmatrix} y_1(x) & y_2(x) \\ y'_1(x) & y'_2(x) \end{vmatrix}, \qquad W_1(x) = \begin{vmatrix} 0 & y_2(x) \\ f(x) & y'_2(x) \end{vmatrix}, \qquad W_2(x) = \begin{vmatrix} y_1(x) & 0 \\ y'_1(x) & f(x) \end{vmatrix}.
$$

*Pak funkce y<sup>p</sup>* (*x*) *dana vztahem ´*

$$
y_p(x) = A(x)y_1(x) + B(x)y_2(x)
$$
 (5)

*je partikulatn ´ ´ım reˇ sen ˇ ´ım rovnice* [\(1\)](#page-1-0)*. Funkce*

$$
y(x)=Ay_1(x)+By_2(x)+y_p(x),\quad A\in\mathbb{R}, B\in\mathbb{R},
$$

*je obecnym´ reˇ sen ˇ ´ım rovnice* [\(1\)](#page-1-0)*.*

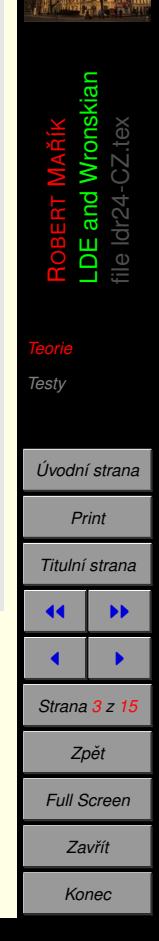

## <span id="page-3-0"></span>**2. Testy**

Na následujících strnách máte řešit nehomogenní LDR variací konstant

- Funkce z fundamentálního systému řešení nejsou určeny jednoznačně. Po správném nalezení těchto funkcí (nebo po shlédnutí nápovědy) vám bude sděleno, kterou z funkcí máte v dalším považovat za  $y_1$  a kterou za  $y_2$ . Potom jsou odpovědi na otázky ohledně  $W$ ,  $W_1$ ,  $W_2$ ,  $A'$  a  $B'$ jednoznačné.
- Funkce *A* a *B* jsou určeny jednoznačně až na aditivní konstantu.
- partikulární řešení je určeno jednozačně, až na aditivní faktor, který je řešením asociaované homogenní LDR. Například tedy obě odpovědi  $y = 1$  a  $y = 1 + \sin(x) + 2 \cos(x)$  jsou brány jako ekvivalentní pro rovnici  $y'' + y = 1$ .
- Obecné řešení musí obsahovat dvě konstanty *A* a *B* a být lineární vzhledem k těmto konstantám. Jinak, přesně jak bychom očekávali, odpovědi  $y = 1 + A\sin(x) + B\cos(x)$ ,  $y =$  $1 + \sin(x) + A\cos(x) + 3B\sin(x)$  nebo  $y = 1 + A\sin(x) - B(\cos(x) - \sin(x))$  jsou brány jako ekvivalentní, protože jde o jiný zápois téhož.

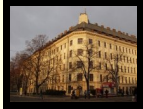

uai

ROBERT

*[Teorie](#page-1-0)*

MALDE and Wronskian file ldr24-CZ.tex

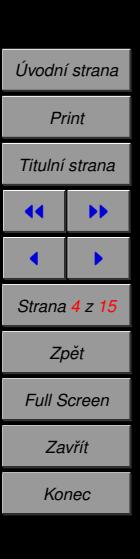

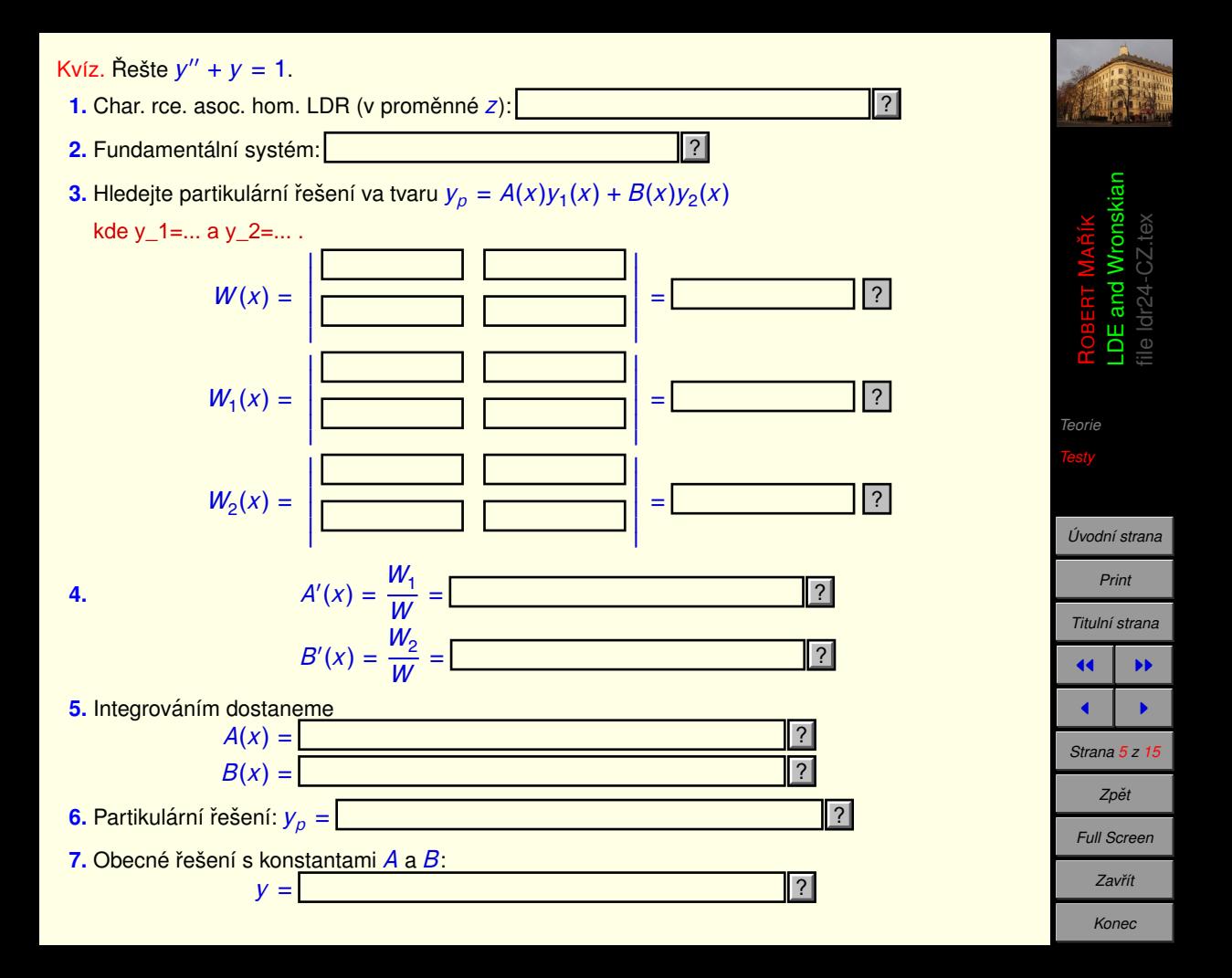

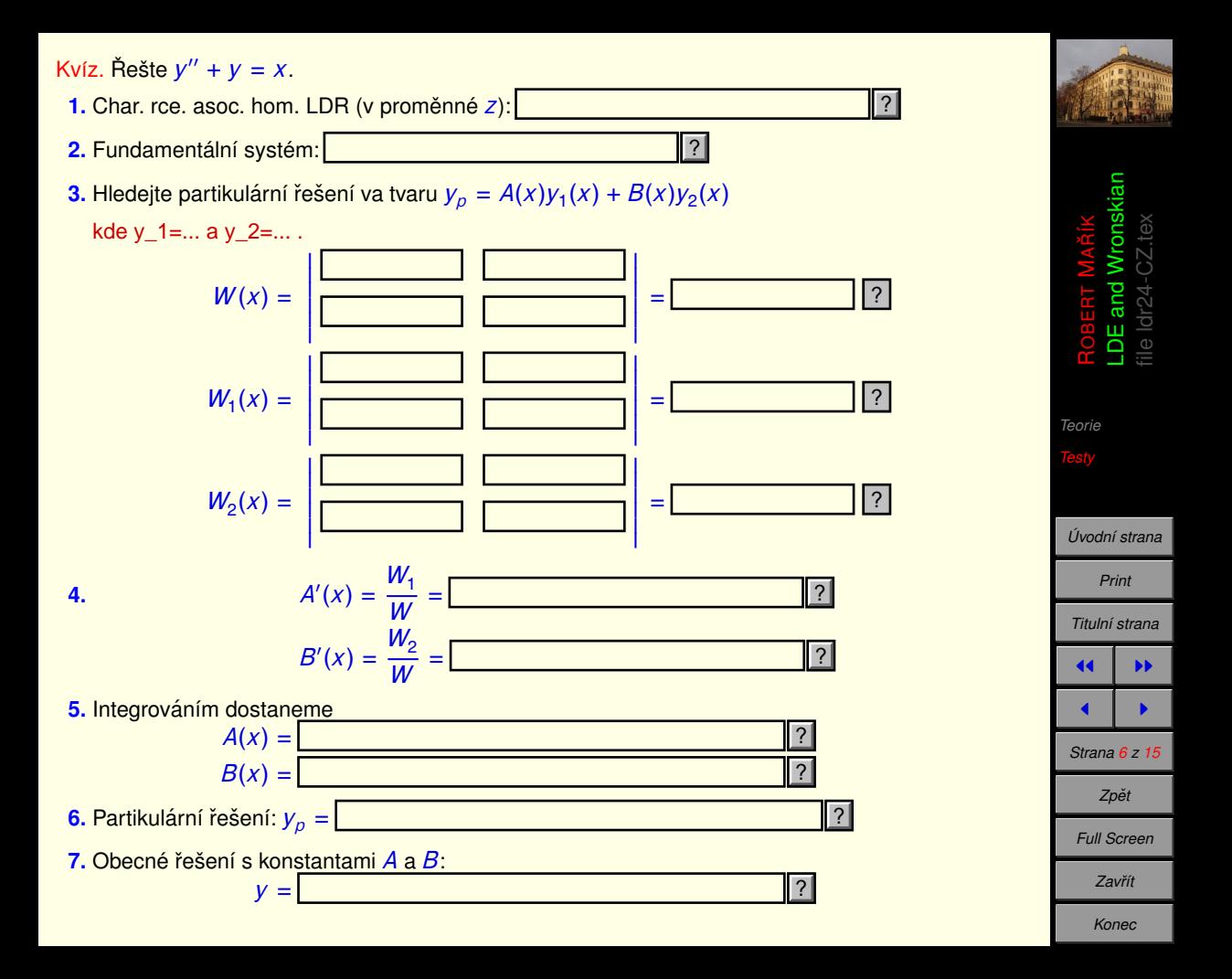

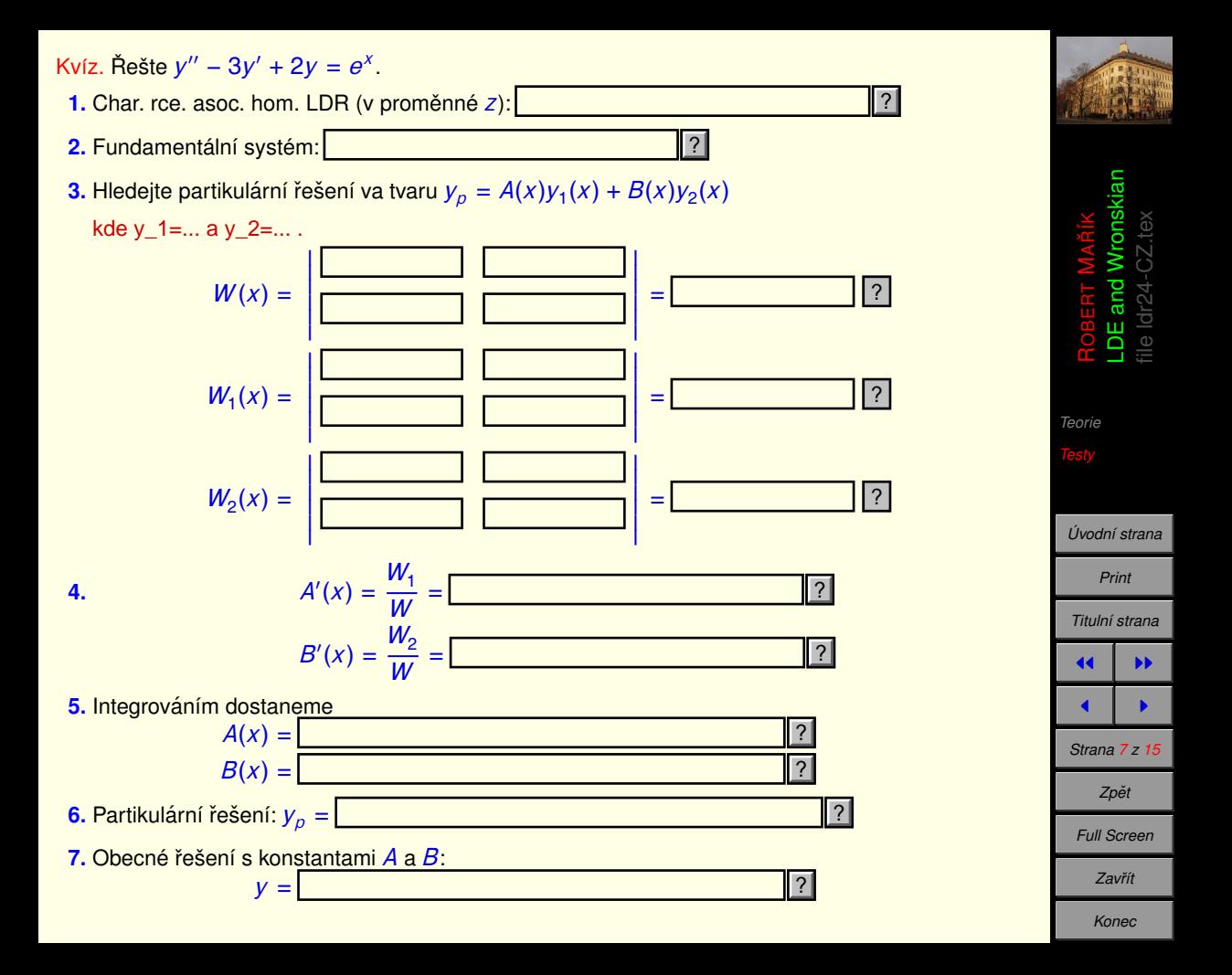

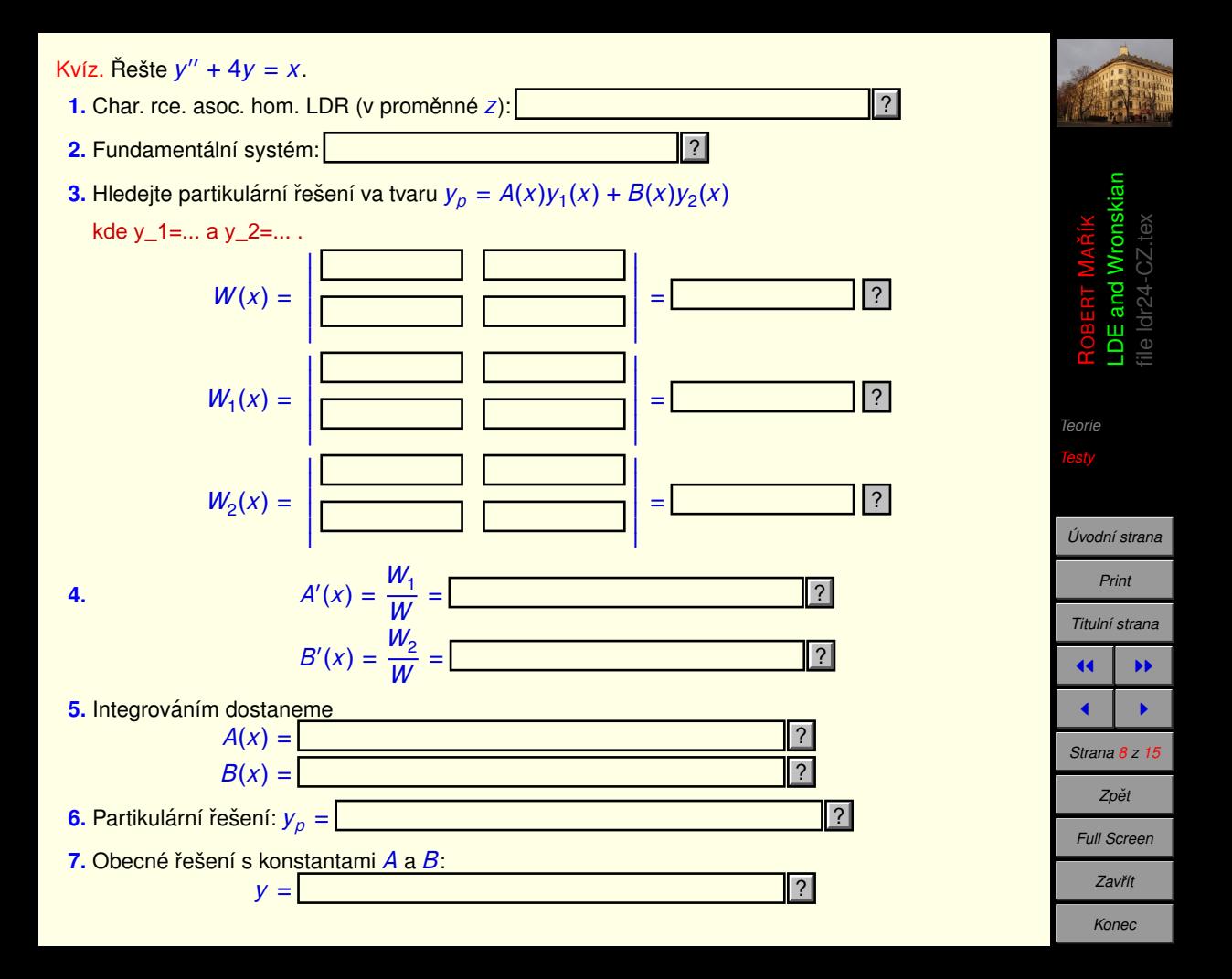

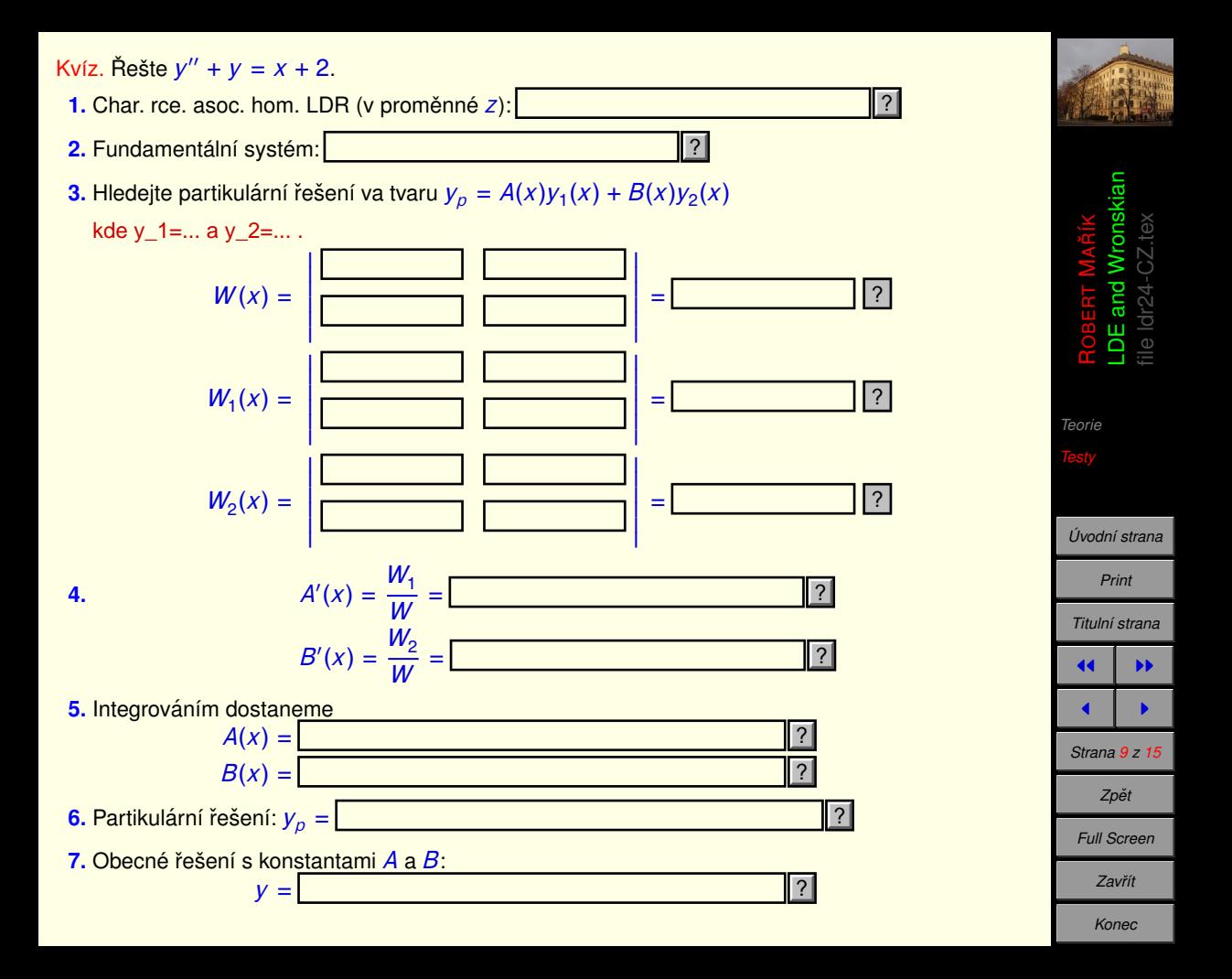

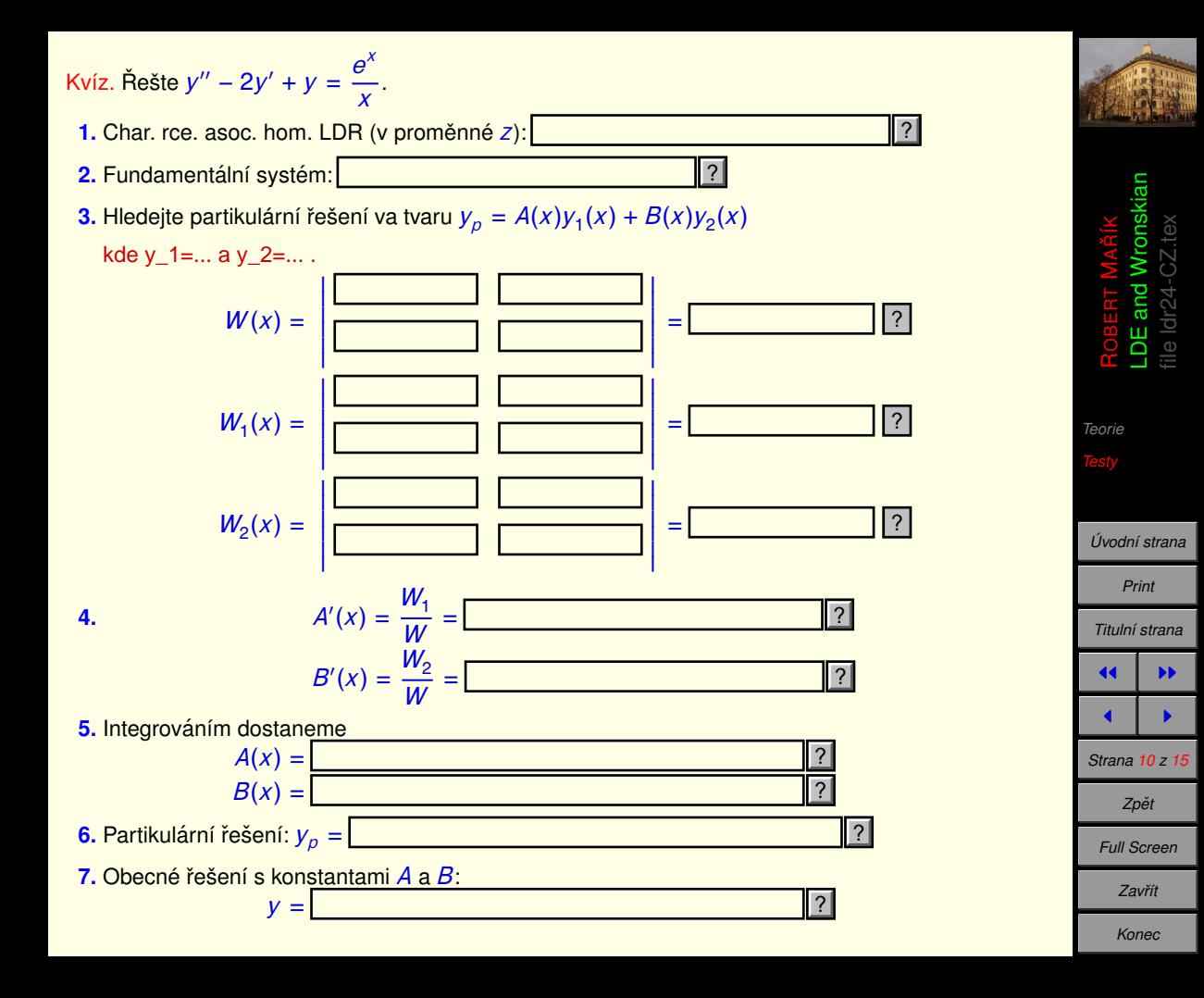

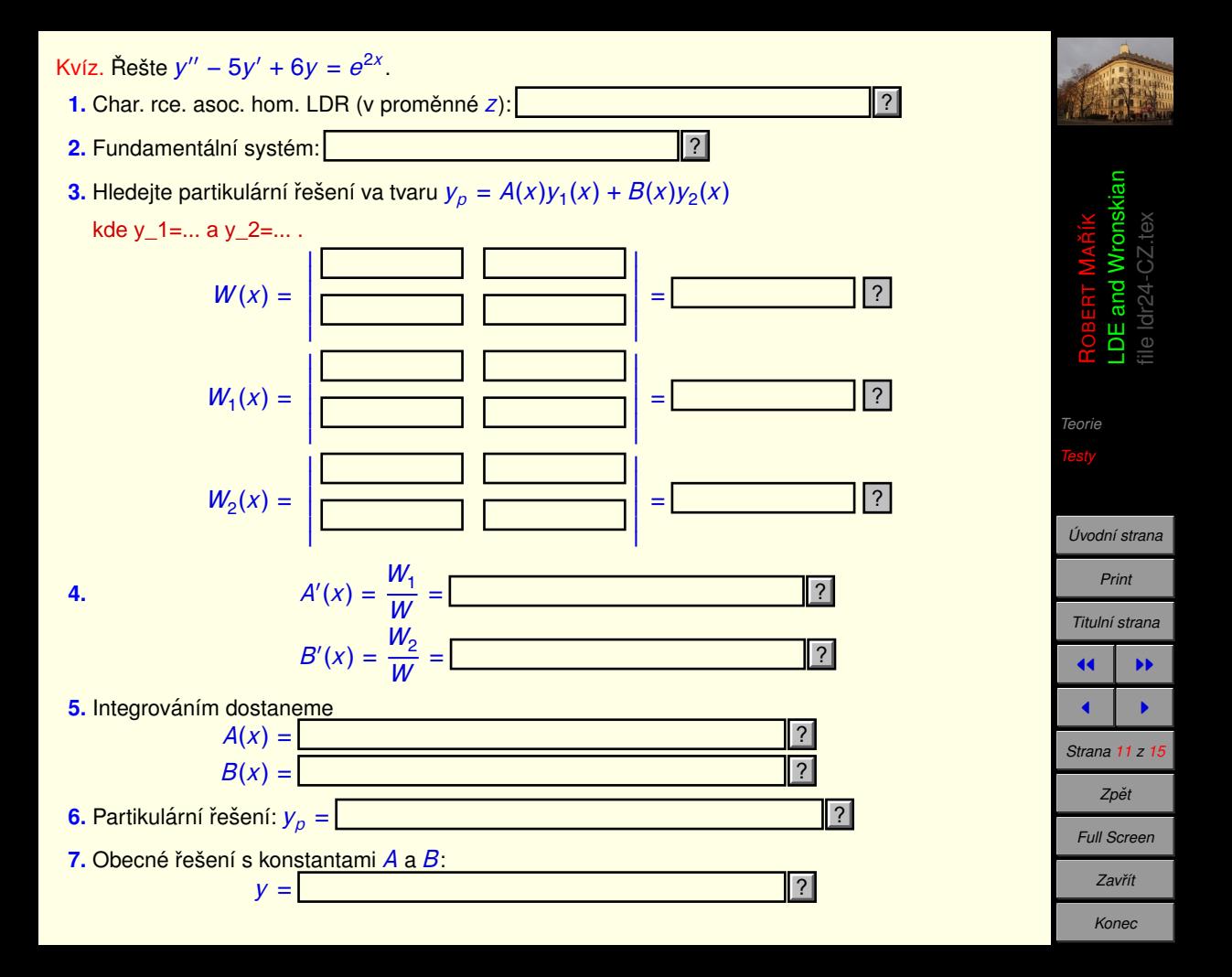

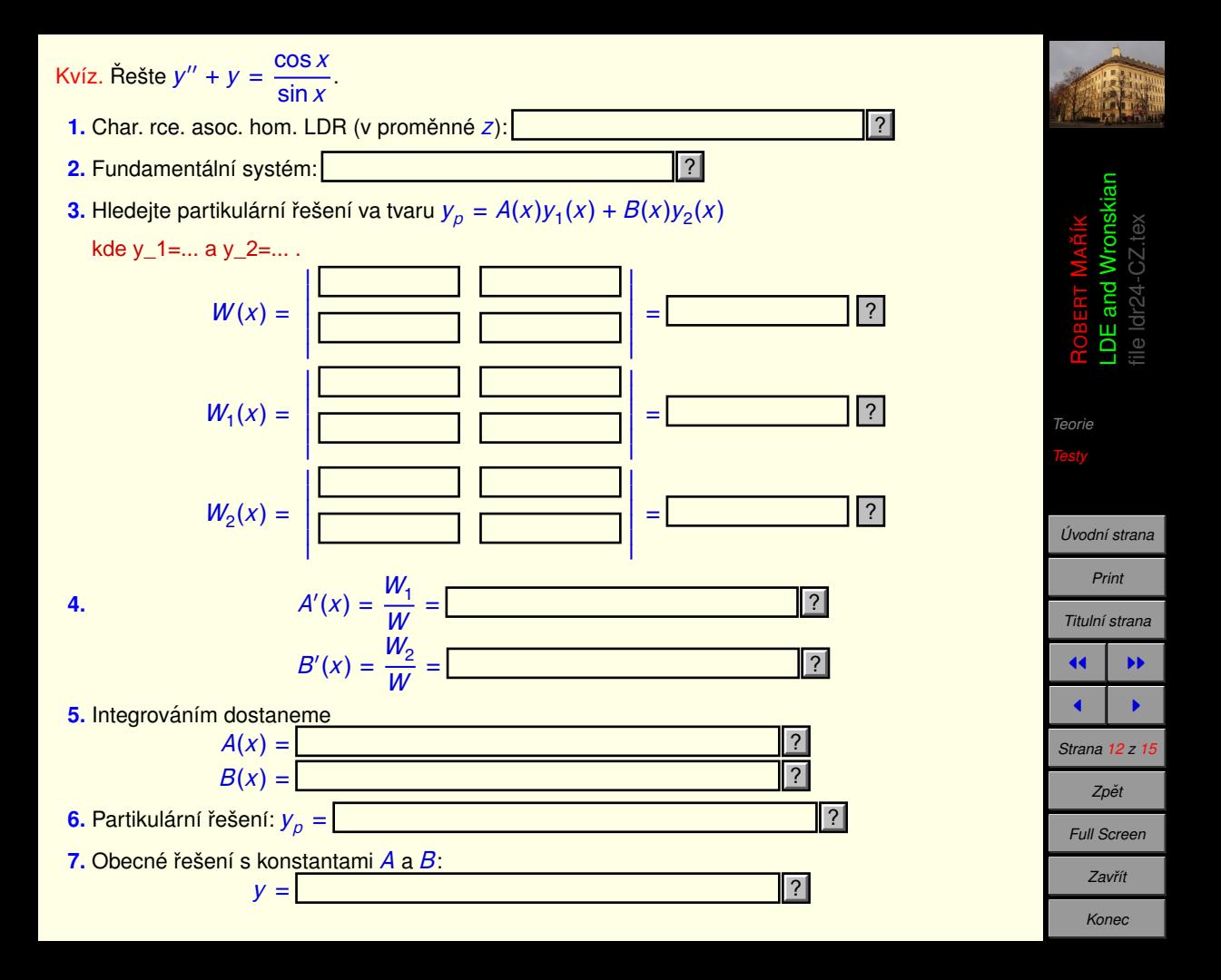

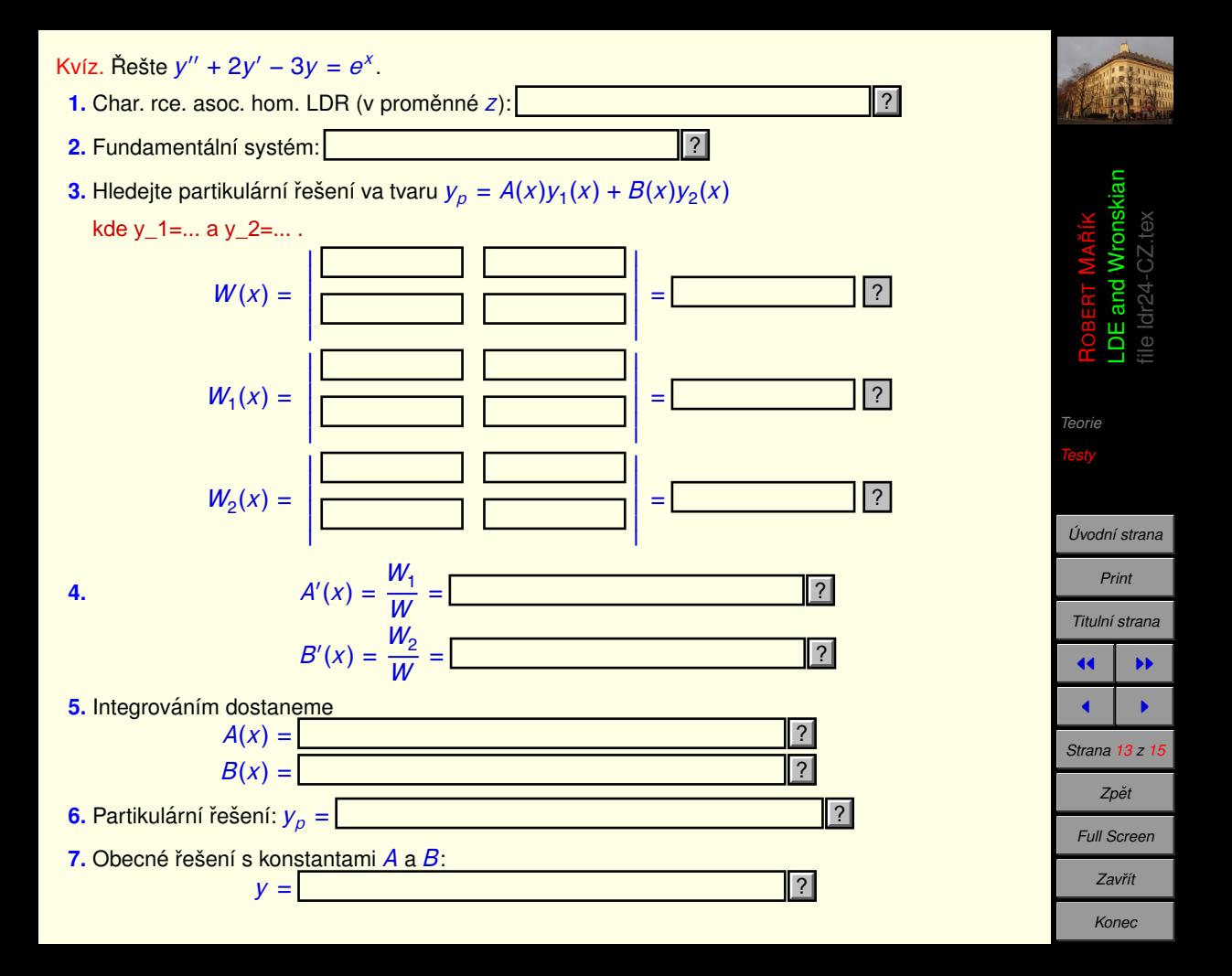

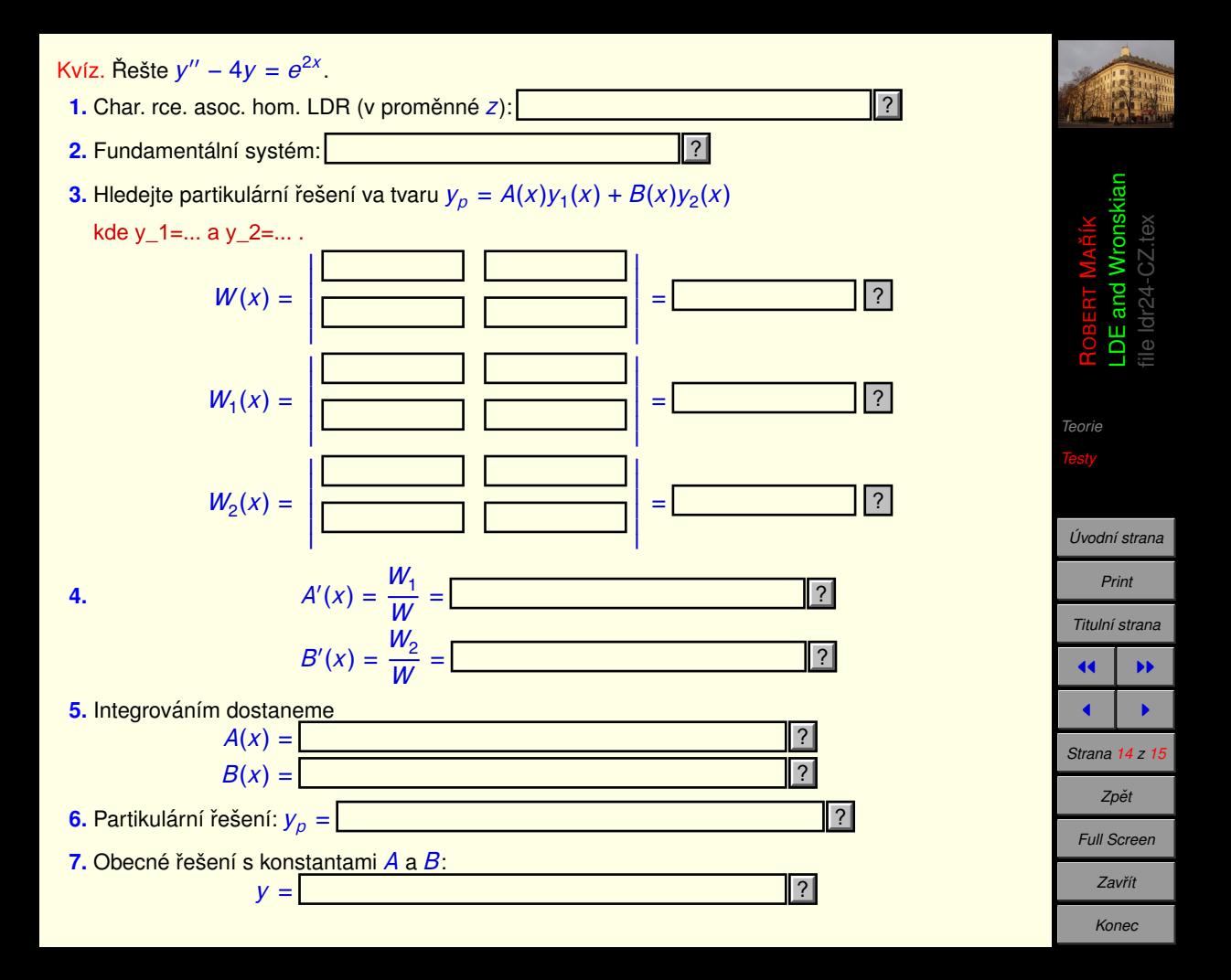

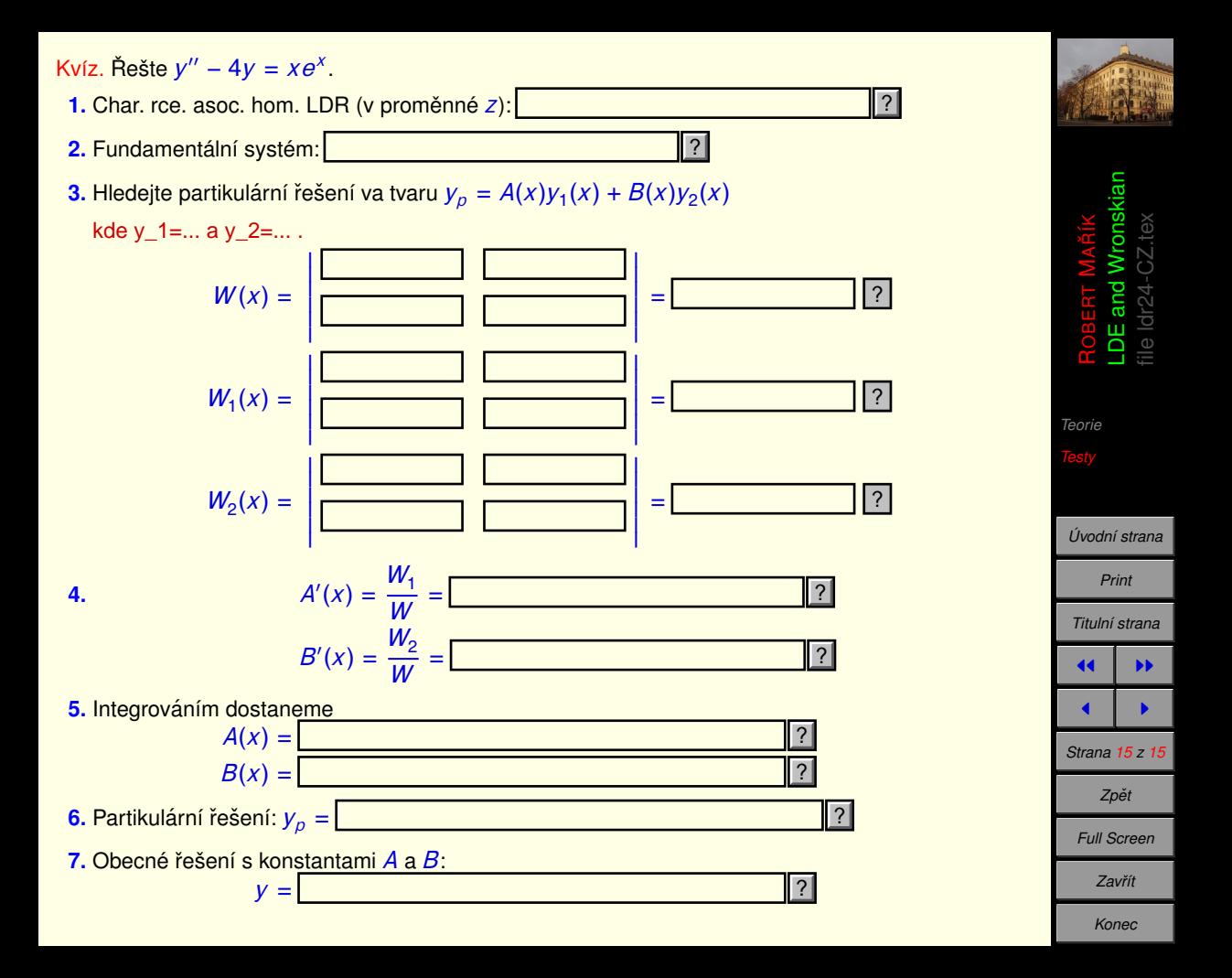